#### Software and Programming I

## Classes and Arrays

#### Roman Kontchakov / Carsten Fuhs

Birkbeck, University of London

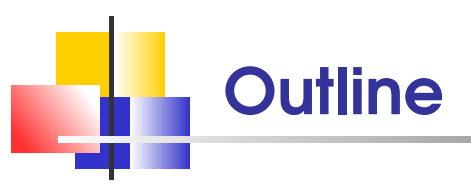

- Class Object
	- Section 9.5
- **Arrays**
- Common Array Algorithms
	- Sections 6.1–6.4  $\overline{\mathbf{u}}$
- slides are available at www.dcs.bbk.ac.uk/~roman/sp1

## **Overloading**

Methods (and constructors) can have the same name (provided their signatures (i.e., name and parameter types) are different)

```
1 public class BankAccount {
2 \frac{1}{\sqrt{2}} ...
3 public BankAccount(String name) {
4 this name = name;
5 this.balance = 0;
6 }
7 public BankAccount(BankAccount a) {
8 this.name = "copy of " + a.name;
9 this.balance = a.balance;
10 \quad \frac{1}{2}11 }
```
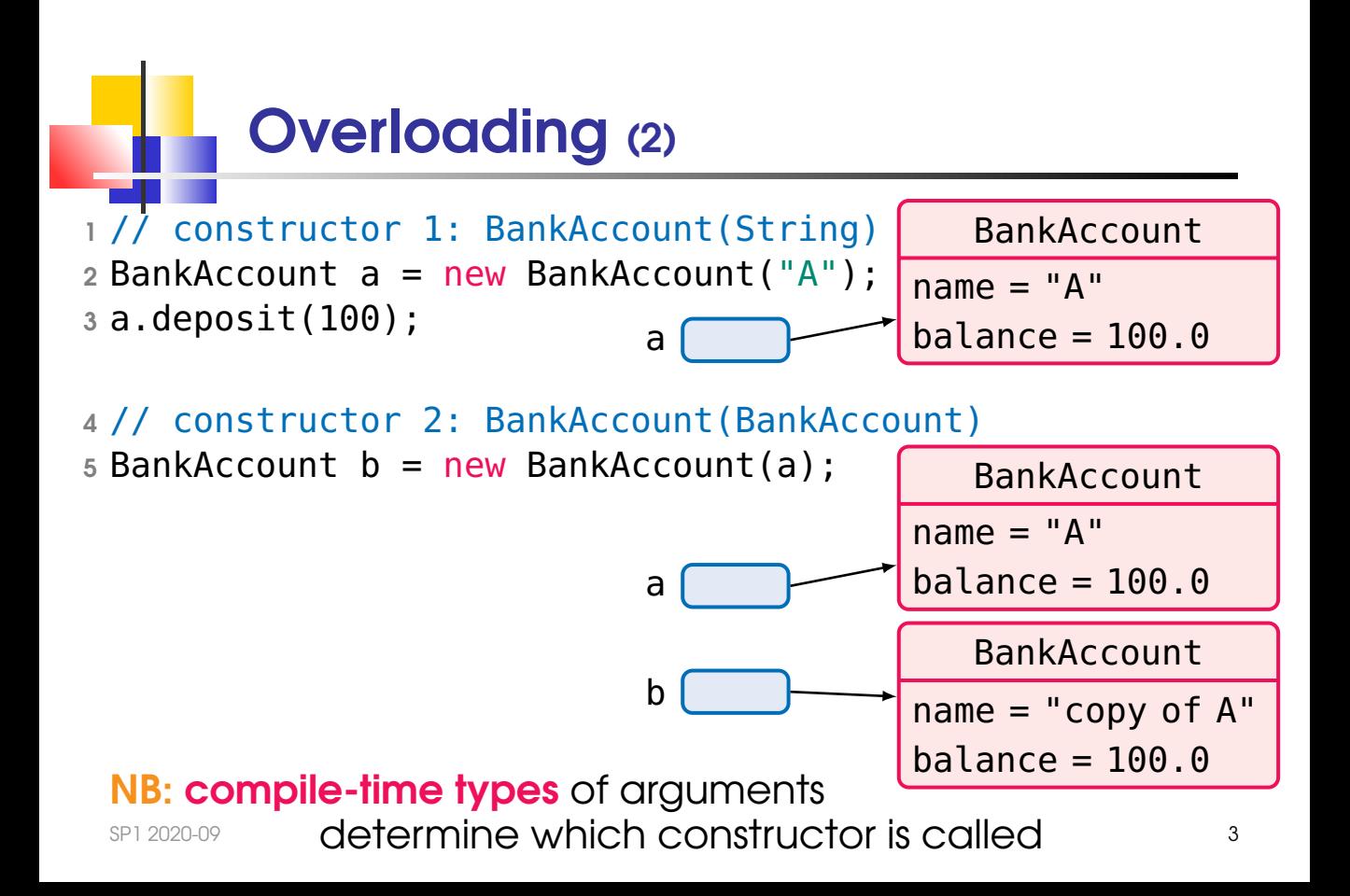

## Overriding, Inheritance and Polymorphism

#### a subclass inherits all methods that it does not override

a subclass method overrides a public method from a superclass

if both methods have the **same signature** 

a subclass can override a superclass method by providing a new implementation

polymorphism:

the type of the **reference** determines which **method signatures** we may call

(checked at compile-time)

the type of the **actual object** determines which **method implementation** is invoked  $(at$   $t$ un-time)

### Overriding, Inheritance and Polymorphism: Example (1)

```
1 public class A {
2 public int f() { return 1; }
3 public int f(int i) { return 5; }
4 public int g() { return 2; }
5 }
6 public class B extends A \frac{1}{4} (), f(int) are inherited
7 public int f() { return 3; } // f() is overridden
8 public int f(String s) { return 6; } // f(String)
9 // DOES NOT override f(int)
10 public int h() { return 4; } // h() is new
11 }
1 A a = new A(); // prints 152
2 System.out.println(a.f() + "" + a.f(1) + "" + a.q());
3 // a.h() or a.f("1") is a compile-time error
 SP1 2020-09 5
```
### Overriding, Inheritance and Polymorphism: Example (2)

```
1 public class A {
2 public int f() { return 1; }
3 public int f(int i) { return 5; }
4 public int g() { return 2; }
5 }
6 public class B extends A \frac{1}{4} (), f(int) are inherited
7 public int f() { return 3; } // f() is overridden
8 public int f(String s) { return 6; } // f(String)
9 // DOES not override f(int)
10 public int h() { return 4; } // h() is new
11 }
1 B b = new B(); // prints 35624
2 System.out.println(b.f() + "" + b.f(1) + "" + b.f("1")
3 + "" + b.g() + "" + b.h());
```
SP1 2020-09 6

### Overriding, Inheritance and Polymorphism: Example (3)

```
1 public class A {
2 public int f() { return 1; }
3 public int f(int i) { return 5; }
4 public int g() { return 2; }
5 }
6 public class B extends A \frac{1}{4} (), f(int) are inherited
7 public int f() { return 3; } // f() is overridden
8 public int f(String s) { return 6; } // f(String)
9 // DOES not override f(int)
10 public int h() { return 4; } // h() is new
11 }
1 A C = new B();// c provides A's methods, uses B's code
2 System.out.println(c.f()+""+c.f(1)+""+c.q()); // 352
3 // c.h() or c.f("1") is a compile-time error
```
SP1 2020-09 7

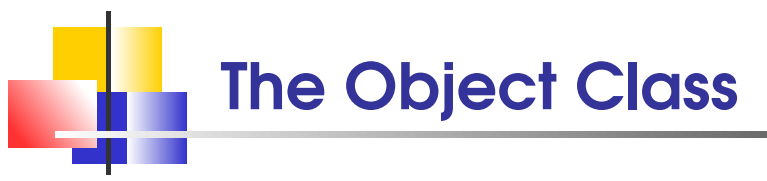

every class declared without the explicit extends clause automatically extends the class Object

class Object has method String toString(), which one can **override** 

```
1 public class BankAccount {
2 ...
3 public String toString() {
4 return "account " + name +
5 ", balance = " + balance;
6 }
7 }
 SP1 2020-09 8
```
# Overriding toString()

```
1 public class CurrentAccount extends BankAccount {
2 ...
3 public String toString() {
4 return "current " + super.toString();
5 }
6 }
7 public class SavingsAccount extends BankAccount {
8 ...
9 public String toString() {
10 return "savings " + super.toString() +
11 ", interest rate = " + interestRate;
12 \qquad \qquad13 }
```

```
Using Object.toString()
 the method toString() is called, e.g., in System.out.println
1 public static void printAll(BankAccount[] accounts) {
2 for (BankAccount a: accounts)
3 System.out.println(a);
4 }
```
the implementation of method println(Object obj) invokes obj.toString()

which toString() implementation is invoked depends on the **run-time type** of obj (**polymorphism**)

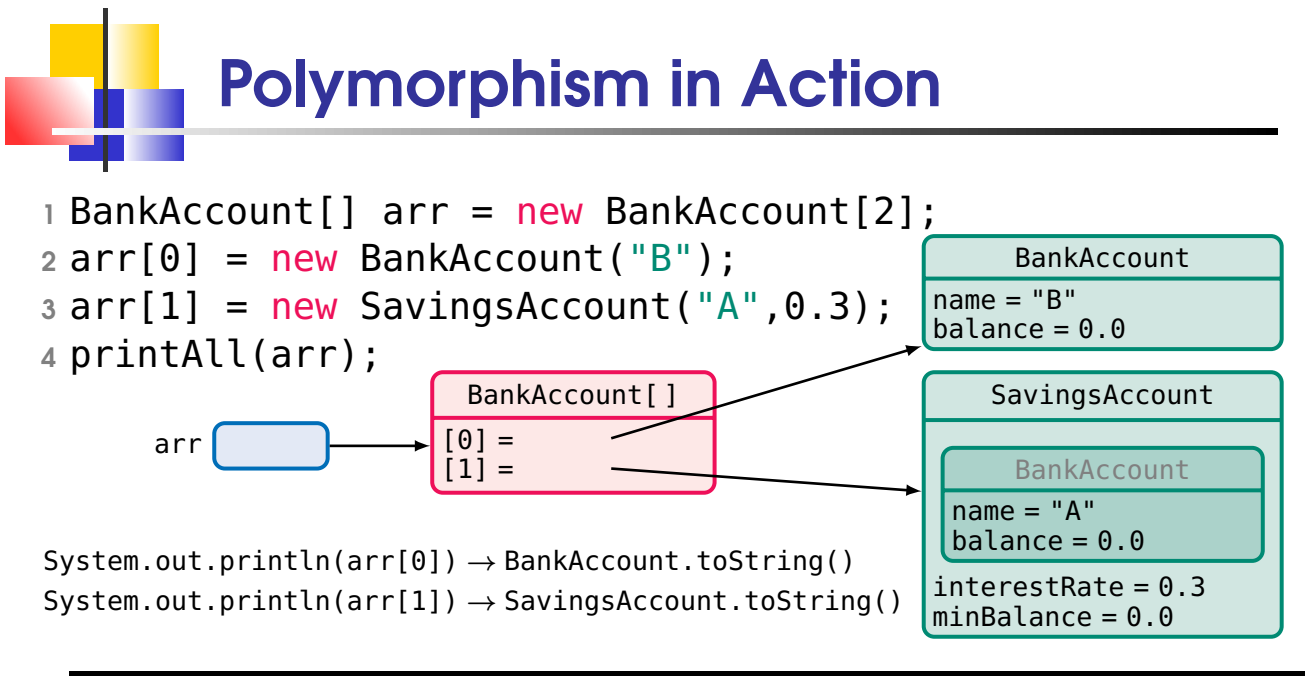

#### account B, balance  $= 0.0$ savings account A, balance =  $0.0$ , interest rate =  $0.3$

#### More Methods of Object

- boolean equals(Object obj) indicates whether some other object is "equal to" this one
- ? would a method boolean equals (BankAccount obj) in class BankAccount be useful?
	- $\blacksquare$  int hashCode() returns a hash code value for the object

(used in collections)

Class getClass()

returns the run-time **class** of an object

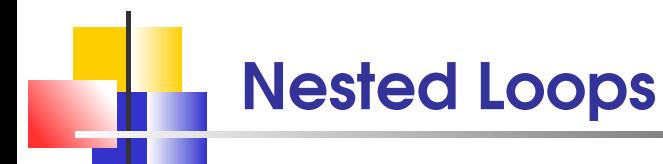

```
1 for (int r = 8; r >= 1; r--) {
2 for (char c = 'a'; c \le 'h'; c++) // char is
3 3 and 10 minutes of \frac{1}{2} and integral datatype
4 System.out.print(" " + c + r + " ");
5 System.out.println();
6 }
```
a8 b8 c8 d8 e8 f8 g8 h8 a7 b7 c7 d7 e7 f7 g7 h7 a6 b6 c6 d6 e6 f6 g6 h6 a5 b5 c5 d5 e5 f5 g5 h5 a4 b4 c4 d4 e4 f4 g4 h4 a3 b3 c3 d3 e3 f3 g3 h3 a2 b2 c2 d2 e2 f2 g2 h2 a1 b1 c1 d1 e1 f1 g1 h1

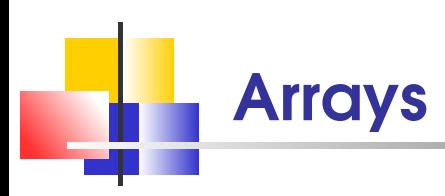

an **array** collects a **sequence** of values

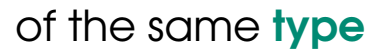

- 1 // empty array of 5 students
- $2$  Student [] students = new Student [5];
- 3 // list of initial values

4 String [ ] data =  $\{$  "I", "V", "X", "L" };

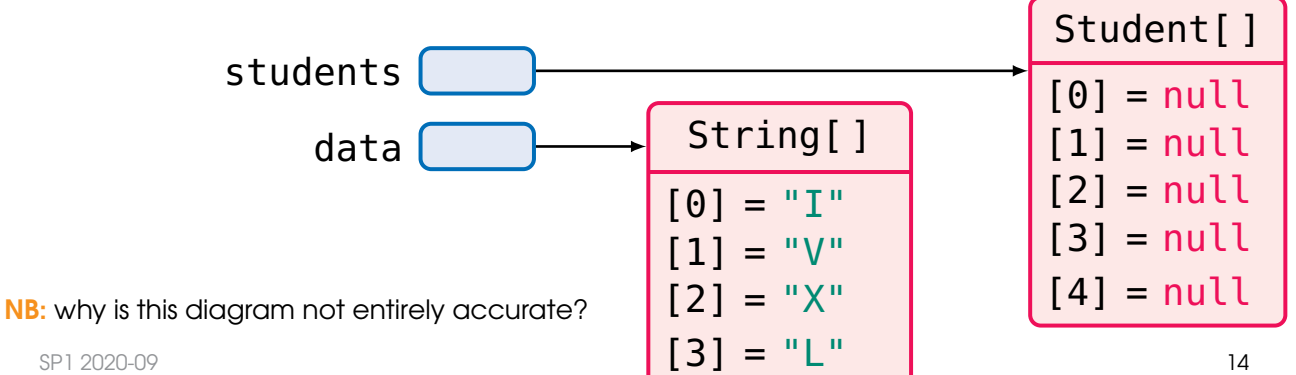

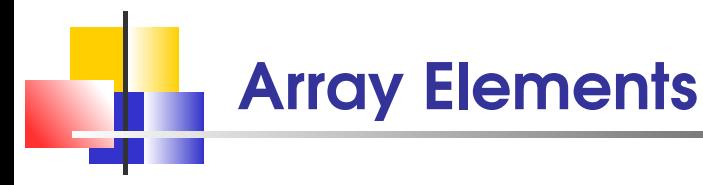

- **individual elements in an array data are accessed** by an integer index i, using the notation data[i]
- **no an array element can be used in expressions** like any other variable
- $\blacksquare$  the elements of arrays are numbered starting at **0**
- use the expression data.length to find the **number** of elements in an array data

```
\{ int[] data = { 2, 3, 5, 7, 11 };
2 for (int i = 0; i < data.length / 2; i++)
3 data[data.length - 1 - i] = data[i];
```
## The Length of Arrays is Fixed

come up with a guess on the maximum number of elements and keep a companion variable for the **current size** 

- 1 final int LENGTH = 100; // max number of elements
- 2 // partially filled array
- 3 double[] data = new double[LENGTH];
- 4 int currentSize =  $0$ ; // the actual number of elements
- 5 data[currentSize] =  $42$ ; // insert  $42$
- 6 currentSize++; // increase the number of elements

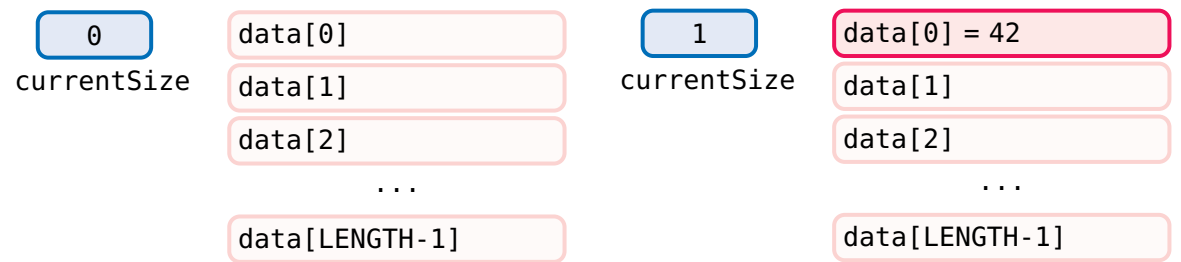

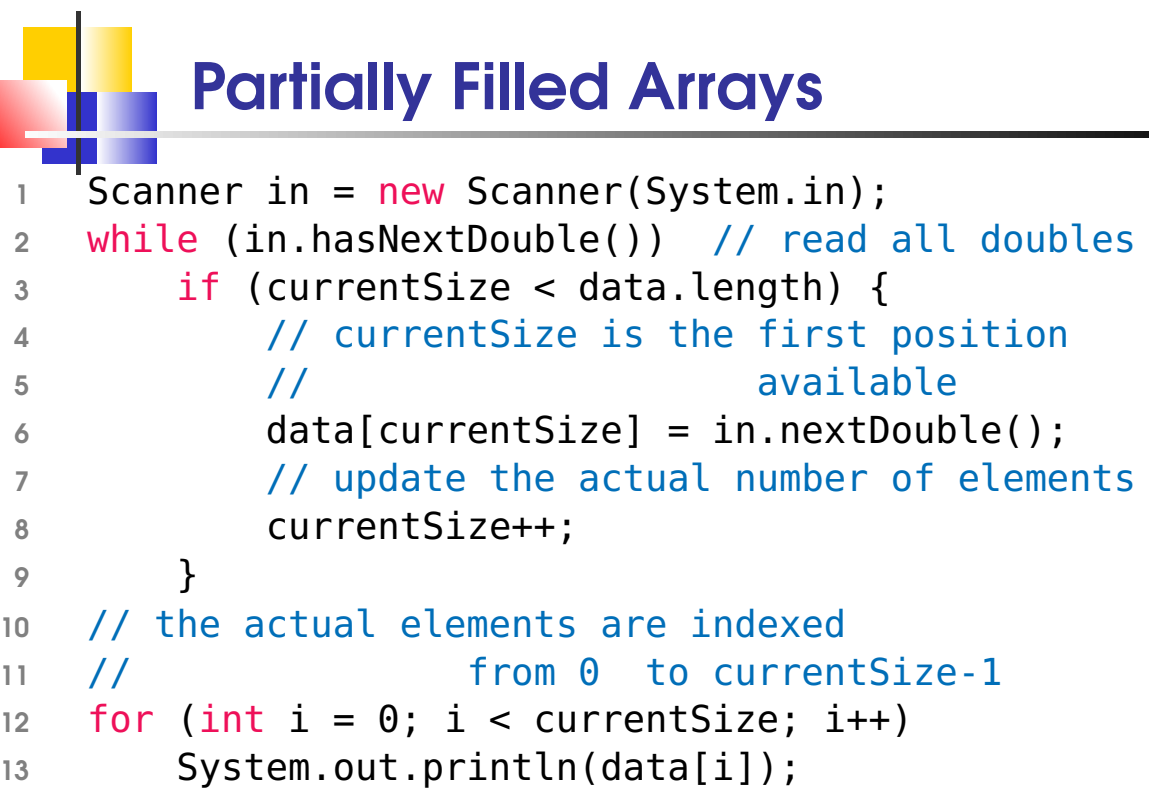

#### Partially Filled Arrays: Removing an Element

removing the element at position pos

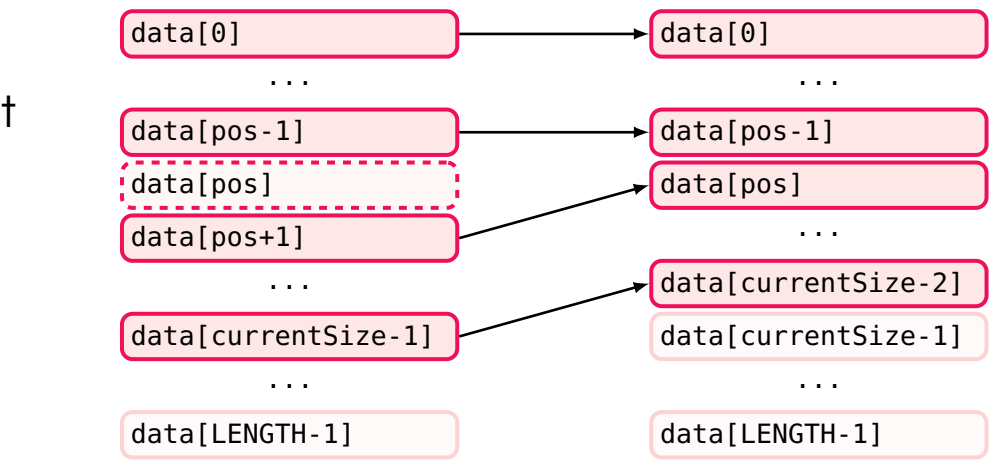

1 for (int  $i = pos$ ;  $i < currentSize - 1$ ;  $i++)$ 

 $2$  data[i] = data[i+1];

3 currentSize--; // update the actual number of elements

#### Partially Filled Arrays: Inserting an Element

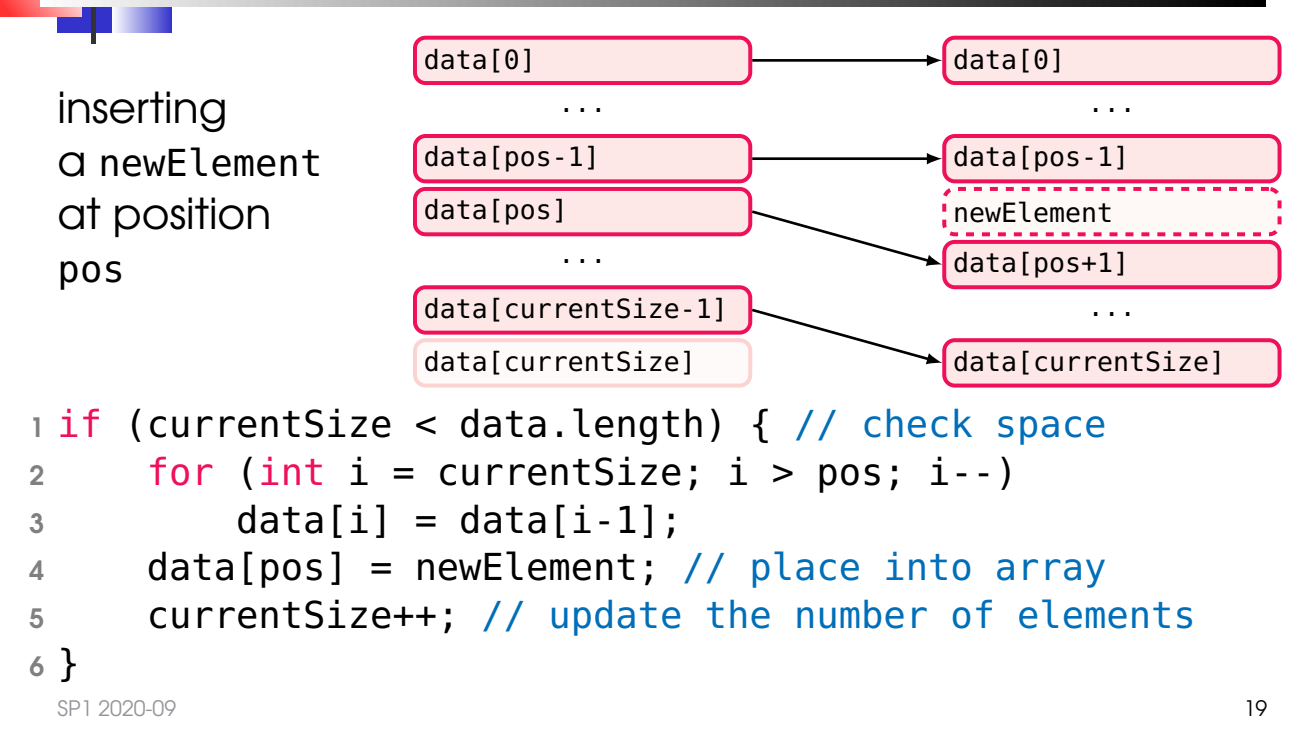

## LinkedList: Inserting Elements

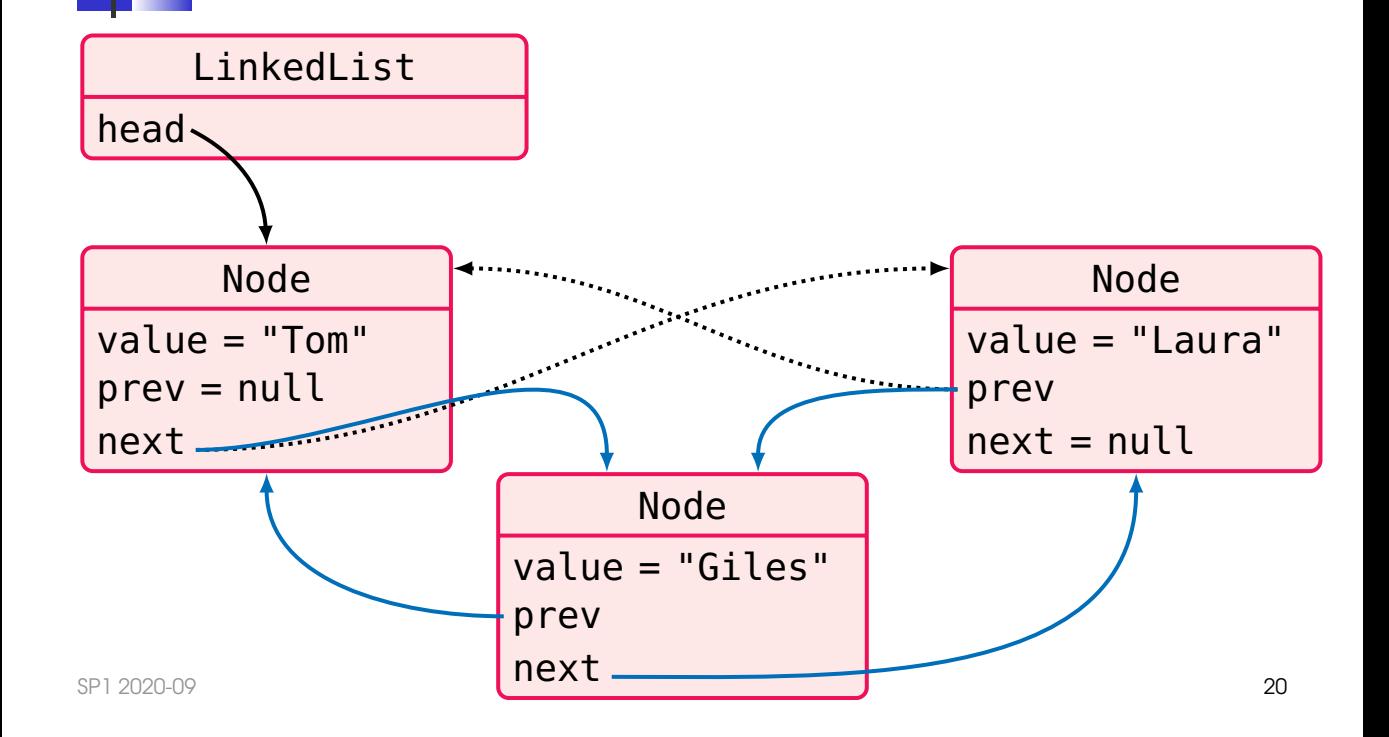

### LinkedList: Inserting Elements

```
1 public class Node {
2 private String value;
3 private Node prev, next;
4
5 public Node(Node current, String value) {
6 this.value = value;
7 this.next = current.next;
8 this.prev = current;
9 if (current.next != null)
10 current.next.prev = this;
11 current.next = this;
12 \quad \frac{1}{2}13 }
               NB: effective insertion and deletions
                  indexing, however, is slow:
                         finding the nth element takes n steps
```
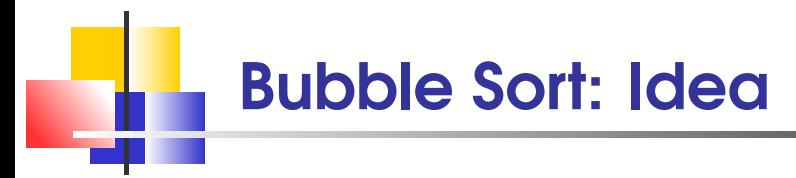

Repeatedly step through the list to be sorted, comparing each pair of adjacent items and **swapping** them if they are in the wrong order.

The pass through the list is repeated until no swaps are needed, which indicates that the list is **sorted** 

#### Bubble Sort: Example pass 1: (  $5$  1 4 2 8 )  $\rightarrow$  ( 1 5 4 2 8 ), swap  $(1\ 5\ 4\ 2\ 8\ )\ \rightarrow\ (1\ 4\ 5\ 2\ 8\ )$ , swap  $(1 4 5 2 8) \rightarrow (1 4 2 5 8)$ , swap  $(1 4 2 5 8) \rightarrow (1 4 2 5 8)$ pass 2: (  $1$  4 2 5 8 )  $\rightarrow$  (  $1$  4 2 5 8 )  $(1 4 2 5 8) \rightarrow (1 2 4 5 8)$ , swap  $(1 2 4 5 8) \rightarrow (1 2 4 5 8)$  $(1 2 4 5 8) \rightarrow (1 2 4 5 8)$

The array is already sorted,

but the algorithm does not know if it is completed It needs one whole pass without any swap to know it is sorted NB: does it need to go until the very end on every pass? NB: how many steps does the algorithm require?

best sorting algorithms require  $\mathcal{O}(n \log n)$  steps

#### Bubble Sort: Implementation

```
1 boolean swapped;
2 do {
3 swapped = false;
4 // start from 1, not 0!
5 for (int i = 1; i < data.length; i++) {
\delta if (data[i-1] > data[i]) {
7 double t = data[i-1];
8 data[i-1] = data[i];
9 data[i] = t;
10 swapped = true;
11 }
\frac{12}{ } }
13 } while (swapped);
```
### Take Home Messages

- **EXECTE EVERY class automatically extends the class Object**
- an array index in an array data must be >= 0 and < data.length
- arrays can occur as method parameters and return values (passing references)

#### ■ with a partially filled array, keep a companion variable for the current size